# **pixbet bonus de boas vindas**

- 1. pixbet bonus de boas vindas
- 2. pixbet bonus de boas vindas :código de ativação betpix365
- 3. pixbet bonus de boas vindas :robô br4bet

## **pixbet bonus de boas vindas**

#### Resumo:

**pixbet bonus de boas vindas : Depósito poderoso, ganhos poderosos! Faça seu depósito em mka.arq.br e ganhe um bônus forte para jogar como um campeão!**  contente:

### **pixbet bonus de boas vindas**

#### **Introdução à 55 pixbet**

A 55 pixbet é uma rede de bookmakers que oferece uma plataforma online para apostas desportivas em pixbet bonus de boas vindas vários mercados esportivos, disponibilizando opções para cassino online e pôquer. **A casa de apostas tem a vantagem de um processamento rápido de saques e de enviar e receber dinheiro através do serviço de pagamento instantâneo brasileiro PIX**.

#### **Como começar na 55 pixbet**

O processo de assinatura é simplificado e exige um depósito mínimo para poderes fazer a tua aposta preferida. Além disso, a pixbet bonus de boas vindas primeira aposta pode trazer um bónus adicional ao cliente.

Existem já à tua disposição os nossos links promocionais nas seguintes casas de apostas dentro das quais se encontra a pixbet, aliás, está indicado um código promocional para o ativar e fazer uso de todas as promoções disponíveis.

Atualiza-te sempre com {nn}

### **Tipos de aposta abrangidos na 55 pixbet**

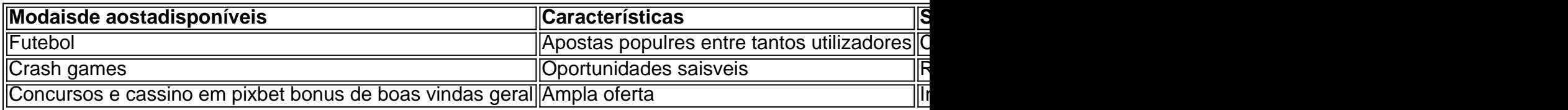

### **Handicap Asiático: Resumo rápido**

O handicap Asiático é um mercado de apostas totalmente excluinte do empate como parte da condição. Esses são possíveis resultados ou resultados alternativos no "futebol" com apenas três possibilidades de pontuação...

Como baixar o Pixbet sem iPhone?

Você está procurando uma maneira de baixar Pixbet no seu iPhone? Não procure mais! Neste artigo, vamos guiá-lo através das etapas para fazer o download e instalar com sucesso a pixar em seus dispositivos iOS.

Passo 1: Verificar compatibilidade.

Antes de começar a baixar o Pixbet, você precisa verificar se seu iPhone é compatível com aplicativo. O piximbet também pode ser usado em versões mais recentes do iOS 10.0 e posteriores; portanto caso esteja executando uma versão antiga dele será necessário atualizar primeiro pixbet bonus de boas vindas instalação operacional

Passo 2: Baixar Pixbet

Depois de confirmar que seu iPhone é compatível com o Pixbet, você pode começar a baixar este aplicativo. Você poderá fazer download do site da App Store seguindo estas etapas: Abra a App Store no seu iPhone.

Toque na guia Pesquisar, no final da tela.

Digite "Pixbet" no campo de pesquisa e toque em Pesquisar botão.

Toque no ícone do aplicativo Pixbet para abrir pixbet bonus de boas vindas página.

Toque no botão "Obter" ao lado do ícone da aplicação.

Aguarde o aplicativo baixar e instalar.

Passo 3: Instale Pixbet

Uma vez que o download estiver concluído, você precisará instalar Pixbet no seu iPhone. Para fazer isso siga estes passos:

Toque no botão "Instalar" ao lado do ícone de aplicativo Pixbet.

Aguarde a instalação do aplicativo. Isso pode levar alguns minutos, dependendo da velocidade de pixbet bonus de boas vindas conexão com internet

Quando a instalação estiver concluída, toque no botão "Abrir" para iniciar o Pixbet. Dicas e Truques

Aqui estão algumas dicas e truques para ajudá-lo a tirar o máximo proveito da Pixbet em seu iPhone:

Certifique-se de ter uma conexão estável com a Internet para evitar interrupções ao usar o Pixbet.

Personalize pixbet bonus de boas vindas experiência Pixbet personalizando seu perfil e adicionando uma foto de um Perfil.

Use o recurso de bate-papo no aplicativo para se comunicar com outros usuários da Pixbet. Conclusão

É isso aí! Com estes passos simples, você pode baixar e instalar com sucesso o Pixbet no seu iPhone. Aproveite a utilização do piximbete em seus dispositivos iOS!!

# **pixbet bonus de boas vindas :código de ativação betpix365**

Descrição do Problema

O jogo não é uma carrega e eu perco cridito cada vez que tento jogar.

Solução Pedida

Eu quero que 5 a Pixbet me devolve meu crédito e eu permissa jogar sem problemas.Eu estou muito frustado com essa situação,e espero quem 5 pode ajudar um resolvedor esse problema Informações Adiccionais

Tem Aviator da Pixbet é um sistema de apostas que permite aos jogadores apostar em valores jogos Jogos Jogo jogo na forma simulanea. Em vez disso, apostar num único momento jogo você pode apostar nos preços lugares ao máximo tempo rasgando uma experiência no mundo do trabalho e fazendo o percurso para experimentar mais tarde!

Como funciona o Tem Aviator na Pixbet?

Mais possibilidades de investimento: Com mais oportunidades, você tem maiores chances; Menos Risco: Com o Tem Aviator, você pode apostar em vãos jogos ao ritmo mesmo tempo e diminuindo assim como com risco de perder grande quantidade do dinheiro no futuro;

Tem Aviator na Pixbet é uma nova opção para aqueles que desejam amar teus chances possibilidades do dinheiro em apostas oportunidades. Com mais opções das ações e menores risco, você tem maior chance dos instrumentos simuladores no momento trabalhos novos jogos Além disse ao vivo

# **pixbet bonus de boas vindas :robô br4bet**

Author: mka.arq.br Subject: pixbet bonus de boas vindas Keywords: pixbet bonus de boas vindas Update: 2024/7/27 13:08:52